Html [Programming](http://docs2015.inmanuals.com/go.php?q=Html Programming Tutorials Beginners Pdf) Tutorials Beginners Pdf >[>>>CLICK](http://docs2015.inmanuals.com/go.php?q=Html Programming Tutorials Beginners Pdf) HERE<<<

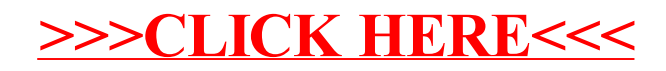